# **APPENDIX D - SOLR SCHEMA (SEARCH) Term Reference**

When you configure the Solr module "out of the box," a number of terms have been made available to you for searching and retrieving items that you have ingested using solution packs. You are asked to configure Solr using the pattern "dc.title  $\sim$  Title," with the first portion corresponding to the way the field has been indicated in schema.xml, and the second portion corresponding to the label that you would prefer to have appear to the user. Below is a quick reference to show you what is available for searching, returning searches, and faceting. Remember that you will usually want to use fields indexed as type "string" for faceting, and fields indexed as type "text" for searching.

Two configuration options are strongly recommended: dsm.text in the search field to search fulltext of items, and PID in the returned fields area so that users can navigate back to an object from the record in the search.

These terms have been stored as type "string" making them appropriate for faceting:

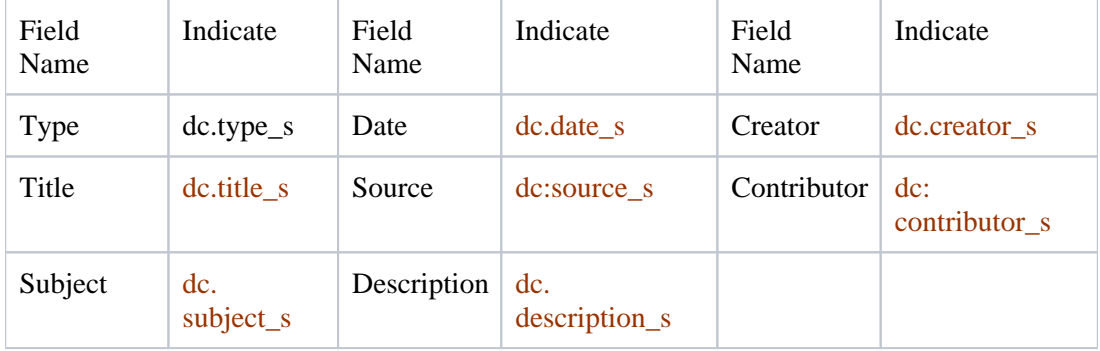

#### **Dublin Core**

#### **MODS**

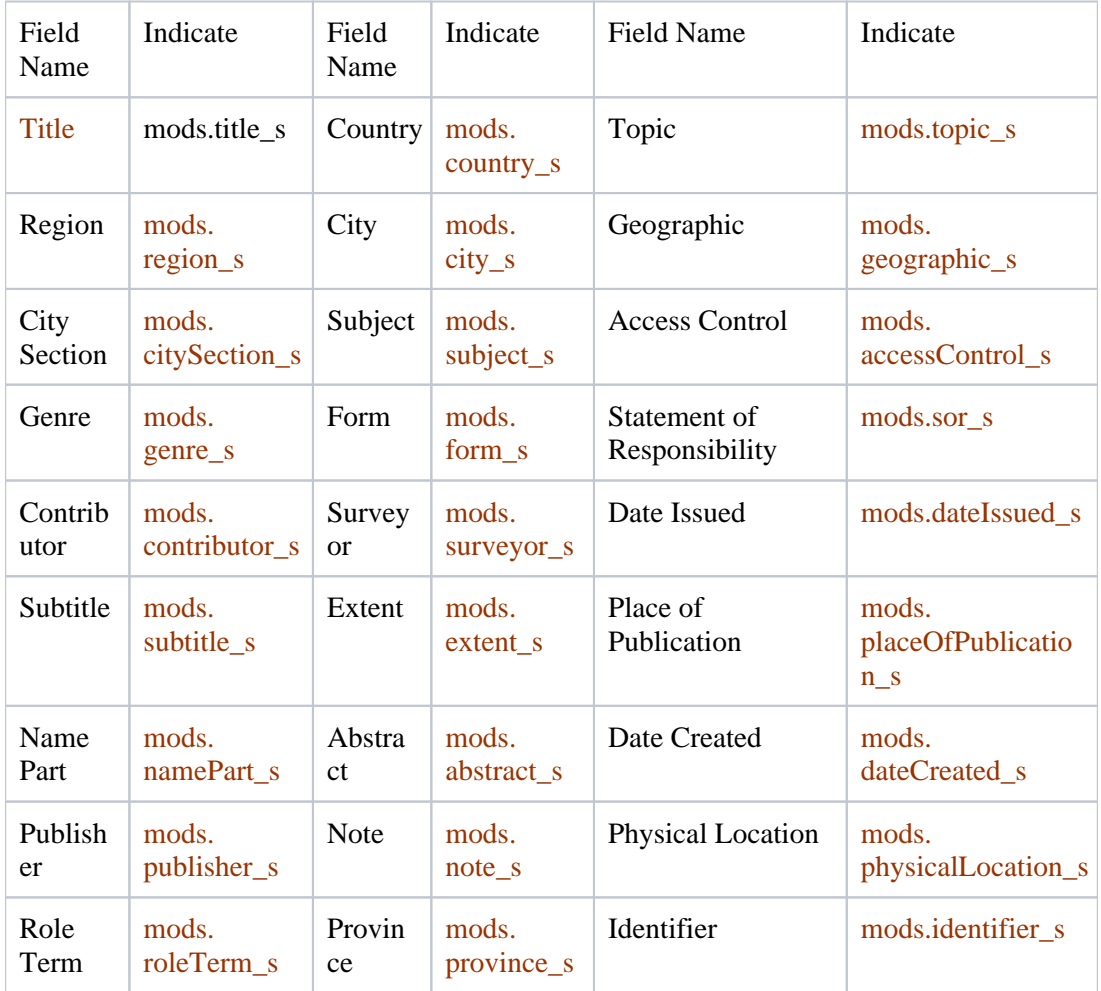

These terms have been stored as type "text" making them appropriate for searching:

## **Dublin Core**

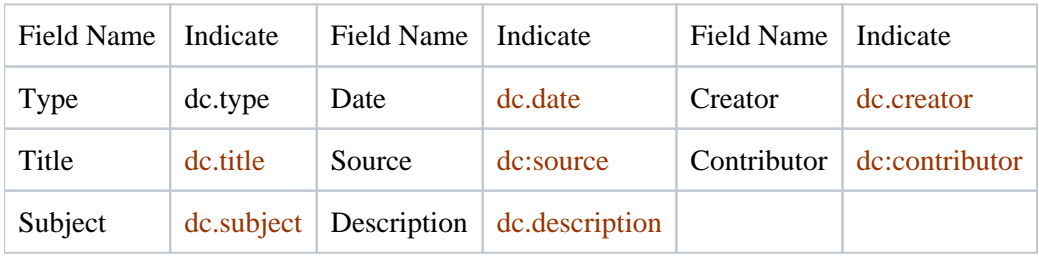

### **Mods**

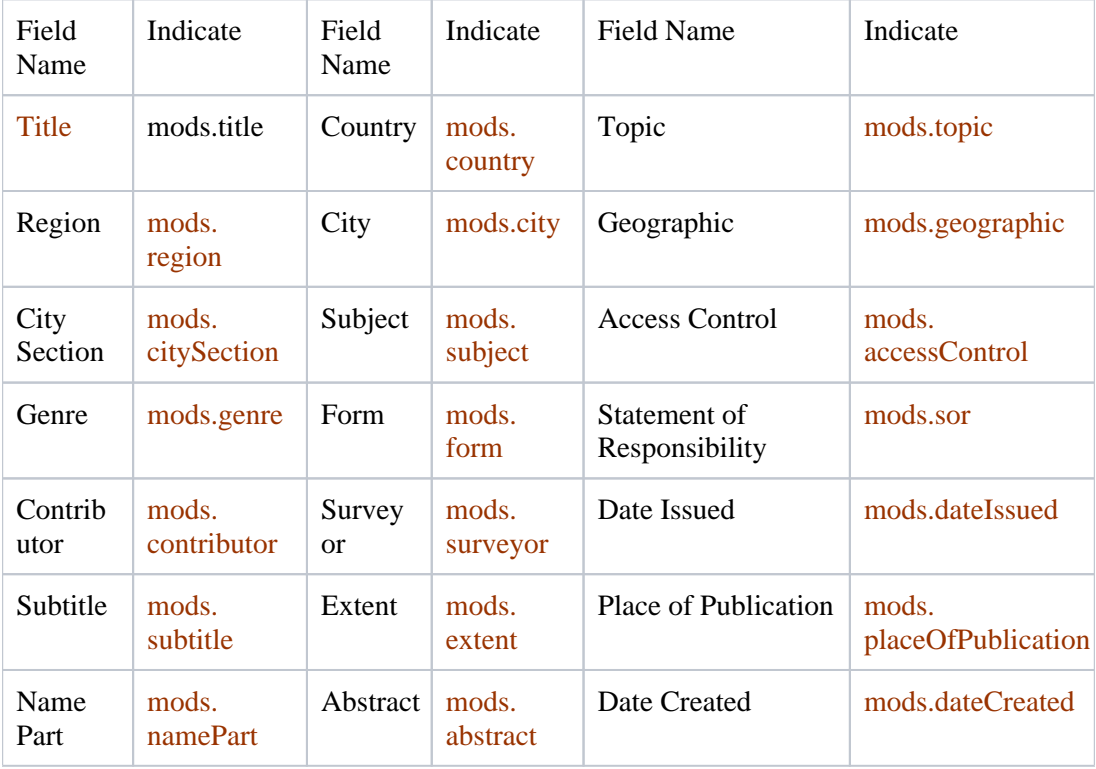

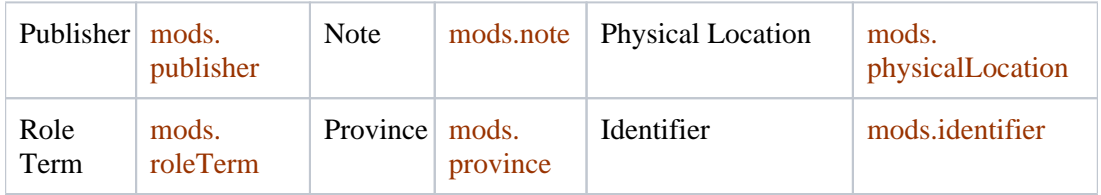